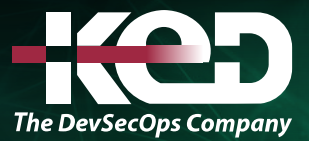

Microsoft Partner

# PL-200T00 Microsoft Power Platform Functional Consultant

### Sobre este curso.

En este curso aprenderá a usar soluciones de Microsoft Power Platform para simplificar, automatizar y potenciar los procesos empresariales de las organizaciones en el rol de un consultor funcional. Un consultor funcional de Microsoft Power Platform es responsable de crear y configurar aplicaciones, automatizaciones y soluciones. Actúa como intermediario entre los usuarios y el equipo de implementación. El consultor funcional promueve el uso de soluciones dentro de una organización. También puede realizar detecciones, involucrar a expertos en la materia y a las partes interesadas, capturar requisitos y asignar requisitos a las características. Implementa componentes de una solución, incluidas mejoras de aplicaciones, experiencias de usuario personalizadas, integraciones de sistemas, conversiones de datos, automatización de procesos personalizados y visualizaciones sencillas. Este curso puede incluir un taller aplicado de un día. En este taller podrá practicar sus aptitudes como Consultor funcional, ya que creará una solución integral para solucionar un problema de una empresa ficticia. La solución incluirá una base de datos de Dataverse de Microsoft, una aplicación de lienzo de Power Apps y flujos de Power Automate.

# Duración.

5 Días.

## Perfil del público.

Un consultor funcional de Microsoft Power Platform es responsable de crear y configurar aplicaciones, automatizaciones y soluciones. Actúa como intermediario entre los usuarios y el equipo de implementación. El consultor funcional promueve el uso de soluciones dentro de una organización. También puede realizar detecciones, involucrar a expertos en la materia y a las partes interesadas, capturar requisitos y asignar requisitos a las características. Implementa componentes de una solución, incluidas mejoras de aplicaciones, experiencias de usuario personalizadas, integraciones de sistemas, conversiones de datos, automatización de procesos personalizados y visualizaciones sencillas.

### Requisitos previos.

Antes de asistir a este curso, los estudiantes deben tener:

- •**•**Experiencia como profesional o estudiante de TI.
- •**•**Conocimiento práctico de Microsoft Power Platform y sus componentes principales.
- •**•**Conocimientos de Microsoft Dataverse (o del modelado de datos general)y de los conceptos de seguridad.

### Examen.

PL-200 Microsoft Power Platform Functional Consultant.

### Temario.

#### **Módulo 1: Describir el valor empresarial de Microsoft Power Platform.**

Descubra los componentes de Microsoft Power Platform, el valor empresarial para los clientes y cómo funciona la tecnología con otros productos de Microsoft.

# www.ked.com.mx

Microsoft Power Platform Functional Consultant

•**•**Explorar Microsoft Power Platform.

**B**

- •**•**Describir el valor empresarial de Power Platform.
- •**•**Explorar conectores y Microsoft Dataverse.
- •**•**Describir cómo funciona Power Platform junto con las aplicaciones y los servicios de Microsoft 365.
- •**•**Descubrir cómo funciona Power Platform con Microsoft Teams.
- •**•**Describir cómo funciona Power Platform junto con las aplicaciones de Microsoft Dynamics 365.
- •**•**Describir lo que hacen las soluciones de Power Platform para consumir los servicios de Microsoft Azure.
- •**•**Descubrir cómo se utilizan las aplicaciones de Microsoft Power Platform de forma colaborativa.

#### **En este módulo aprenderá a:**

- •**•**Examinar Microsoft Power Platform.
- •**•**Describir el valor empresarial de Power Platform.
- •**•**Explorar los conectores en Power Platform.
- •**•**Revisar el uso de Microsoft Dataverse para organizar los datos comerciales.
- •**•**Examinar cómo funciona Power Platform junto con las aplicaciones y los servicios de Microsoft 365.
- •**•**Explorar soluciones mediante Power Platform Microsoft Teams.
- •**•**Describir cómo funciona Power Platform con Dynamics 365.
- •**•**Describir cómo las soluciones de Power Platform pueden utilizar los servicios de Azure.
- •**•**Explorar cómo se utilizan las aplicaciones Power Platform en combinación para crear soluciones.

### **Módulo 2: Introducción a Power Pages (Ruta De Aprendizaje).**

Power Pages proporciona una excelente manera de permitir que públicos internos y externos vean los datos de Microsoft Dataverse o Dynamics 365 e interactúen con ellos, y debe considerarse como un pilar de la estrategia para la web general de una organización. Esta ruta de aprendizaje ofrece una introducción a Power Pages, que se pueden aprovisionar rápidamente para públicos y cargas de trabajo distintos. También cubrimos los fundamentos de la arquitectura de Power Pages, los componentes, las características, las herramientas y la seguridad.

- •**•**Componentes principales de Power Pages.
	- Introducción a Power Pages.
	- Herramientas y componentes básicos de Power Pages.
	- Información general sobre seguridad de Power Pages.
- •**•**Explorar plantillas de Power Pages.
	- Introducción a las plantillas de sitios en Power Pages.
	- Plantillas de diseño de sitios.
	- Plantillas basadas en escenarios.
	- Plantillas de sitio de Dynamics 365 Power Pages.
- •**•**Explorar el estudio de diseño de Power Pages.
	- Introducción al estudio de diseño de Power Pages.
	- Trabajar con páginas.
	- Componentes de la página.
	- Plantillas y estilo del sitio.
	- Ejercicio: Editar páginas.
- •**•**Explorar datos de estudio de diseño y características de seguridad de Power Pages.
	- Introducción a datos de estudio de diseño y características de seguridad de Power Pages.
	- Espacio de trabajo Datos en el estudio de diseño de Power Pages.
	- Características de seguridad de Power Pages.
	- Ejercicio: Acceso seguro a datos de Dataverse.
- •**•**Introducción a la administración de Power Pages.
	- Herramientas administrativas de Power Pages.
	- Espacio de trabajo Configuración en el estudio de diseño de Power Pages.
	- Ejercicio: Ejecutar el comprobador de sitio.

#### **Módulo 3: Creación y uso de informes de análisis con Power BI (Ruta De Aprendizaje).**

Esta ruta de aprendizaje es una introducción a Power BI en la que se le enseña a usar y crear informes de inteligencia empresarial.

- •**•**Introducción a la compilación con Power BI.
	- Introducción.
	- Usar Power BI.
	- Bloques de creación de Power BI.
	- Paseo por el servicio Power BI y uso.
- •**•**Obtención de datos con Power BI Desktop.
	- Información general de Power BI Desktop.
	- Exploración de Power BI Desktop.
	- Conexión a orígenes de datos.
	- Obtención de datos de Excel.
	- Transformación de los datos para incluirlos en un informe.
	- Combinación de datos de varios orígenes.
	- Limpieza de los datos para incluirlos en un informe.

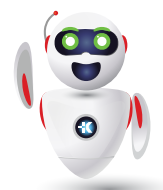

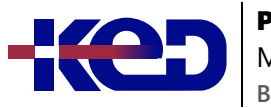

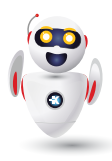

- •**•**Modelado de datos en Power BI.
	- Introducción al modelado de datos.
	- Administración de las relaciones de datos.
	- Crear columnas calculadas.
	- Optimización de los modelos de datos.
	- Crear medidas.
	- Crear tablas calculadas.
	- Exploración de datos basados en tiempo.
- •**•**Uso de objetos visuales en Power BI.
	- Introducción a los objetos visuales en Power B.
	- Creación y personalización de visualizaciones sencillas.
	- Creación de segmentaciones de datos.
	- Asignación de visualizaciones.
	- Matrices y tablas.
	- Creación de gráficos de dispersión, cascada y embudo.
	- Modificación de colores en gráficos y objetos visuales.
	- Diseño y formato de páginas.
- •**•**Exploración de datos en Power BI.
	- Introducción al servicio Power BI.
	- Conclusiones rápidas en Power BI.
	- Creación y configuración de un panel.
	- Formulación de preguntas sobre los datos con lenguaje natural.
	- Creación de sugerencias de Preguntas y respuestas personalizadas.
	- Uso compartido de paneles con su organización.
	- Visualización de objetos visuales e iconos en pantalla completa.
	- Edición de los detalles del icono y adición de widgets.
	- Obtención de más espacio en el panel.
- •**•**Publicación y uso compartido en Power BI.
	- Introducción al uso de áreas de trabajo.
	- Publicación de informes de Power BI Desktop.
	- Impresión y exportación de paneles e informes.
	- Presentación de Power BI Mobile.
	- Creación de áreas de trabajo en Power BI.
	- Compilación de aplicaciones.
	- Uso de aplicaciones.
	- Integración de OneDrive para la Empresa con Power BI.
	- Publicar en Web.

**Módulo 4: Administración de áreas de trabajo y conjuntos de datos en Power BI (Ruta De Aprendizaje).**

En esta ruta de aprendizaje, aprenderá a publicar informes de Power BI en el servicio Power BI. También aprenderá a crear áreas de trabajo, administrar elementos relacionados y actualizaciones de datos para informes actualizados. Además, implemente la seguridad de nivel de fila para restringir el acceso de los usuarios a los datos pertinentes sin necesidad de varios informes.

- •**•**Creación y administración de áreas de trabajo en Power BI.
	- Distribución de un informe o panel.
	- Supervisión del uso y el rendimiento.
	- Recomendación de una estrategia de ciclo de vida de desarrollo.
	- Solución de problemas de datos mediante la visualización de su linaje.
	- Configuración de la protección de datos.
- •**•**Administración de conjuntos de datos en Power BI.
	- Uso de una puerta de enlace de Power BI para conectarse a orígenes de datos locales.
	- Configurar una actualización de conjunto de datos programada.
	- Configuración de opciones de actualización incremental.
	- Administración y promoción de conjuntos de datos.
	- Solucionar problemas de conectividad del servicio.
	- Aumento del rendimiento con almacenamiento en caché de consultas (Premium).
- •**•**Creación de paneles en Power BI.
	- Configuración de alertas de datos.
	- Exploración de los datos mediante la formulación de preguntas.
	- Revisión de Conclusiones rápidas.
	- Incorporación de un tema de panel.
	- Anclaje de una página de informe activa a un panel.
	- Configuración de un panel en tiempo real.
	- Configuración de la clasificación de datos.
	- Establecimiento de la vista para dispositivos móviles.
	- Ejercicio: Creación de un panel de Power BI.
- •**•**Implementación de la seguridad de nivel de fila.
	- Configuración de la seguridad de nivel de fila con el método estático.
	- Configuración de la seguridad de nivel de fila con el método dinámico.
	- Ejercicio: Aplicación de seguridad en el nivel de fila en Power BI.

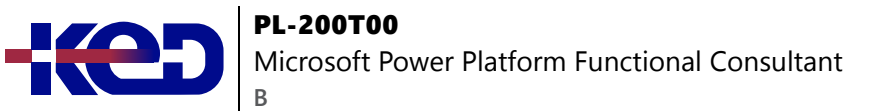

#### **Módulo 5: Crear tablas en Dataverse.**

Dataverse le permite almacenar y administrar de forma segura los datos utilizados por aplicaciones empresariales. Las tablas personalizadas y estándar dentro de Dataverse brindan una opción de almacenamiento segura y basada en la nube para los datos.

- •**•**Introducción a Microsoft Dataverse.
- •**•**Características de tablas.
- •**•**Relaciones entre tablas.
- •**•**Lógica y seguridad en Dataverse.
- •**•**Auditoría de Dataverse.
- •**•**Comparación entre tablas de doble escritura y tablas virtuales.

#### **Ejercicios:**

- •**•**Crear una tabla de Microsoft Dataverse.
- •**•**Importar datos en su base de datos de Microsoft Dataverse.
- •**•**Crear relaciones entre tablas.
- •**•**Crear una tabla personalizada e importar datos.

#### **En este módulo se explica cómo:**

- •**•**Crear tablas con Dataverse.
- •**•**Importar datos en una base de datos de Dataverse.

#### **Módulo 6: Administrar tablas en Dataverse.**

Las tablas de Dataverse son similares a las tablas de una base de datos. Cada instancia de una base de datos de Dataverse incluye un conjunto básico de tablas que proporcionan una estructura para los datos que las aplicaciones empresariales utilizan habitualmente.

- •**•**Identificar las tablas y los tipos de tablas en Dataverse.
- •**•**Crear una tabla personalizada.
- •**•**Habilitar archivos adjuntos en una tabla.
- •**•**Requisitos de licencia para cada tipo de tabla.

**Ejercicio: Crear una nueva tabla personalizada y habilitar los archivos adjuntos.**

- •**•**En este módulo, obtendrá información sobre:
- •**•**Las tablas de Dataverse.
- •**•**Los tipos de campos disponibles en Dataverse.
- •**•**La creación de una tabla personalizada
- •**•**Habilitación de archivos adjuntos en una tabla.
- •**•**Qué requisitos de licencia aplicar para usar cada tipo de tabla.

### **Módulo 7: Prueba de conocimientos sobre la creación y administración de columnas en una tabla en Dataverse.**

¿Desea crear nuevas columnas de datos o usar las columnas estandarizadas existentes para sus soluciones comerciales? Este módulo le mostrará cómo administrar o crear nuevas columnas en una tabla en Dataverse.

- •**•**Definir columnas y tipos de columna en Microsoft Dataverse.
- •**•**Agregar una columna a una tabla.
- •**•**Crear una columna de nombre principal.
- •**•**Restricciones que se aplican a las columnas de las tablas.
- •**•**Crear una columna de numeración automática.
- •**•**Crear una clave alternativa.

#### **En este módulo, aprenderá a:**

- •**•**Obtener información acerca de qué es y tipos de columnas disponibles en Dataverse.
- •**•**Agregar una columna a una tabla.
- •**•**Saber qué es una columna de nombre principal en Dataverse.
- •**•**Identificar las restricciones asociadas a las columnas.
- •**•**Crear una columna de numeración automática.
- •**•**Crear una clave alternativa.

#### **Módulo 8: Crear una relación entre tablas en Dataverse.**

¿Necesita crear relaciones entre tablas? Este módulo mostrará cómo y por qué puede separar datos en tablas y cómo establecer relaciones entre tablas para crear soluciones empresariales complejas y sólidas. También explicará los diferentes tipos de relaciones que puede definir entre las tablas de Dataverse.

- •**•**Relacionar una o más tablas Introducción.
- •**•**Tipos de relaciones disponibles en Microsoft Dataverse.
- •**•**Crear una relación de uno a varios entre tablas.
- •**•**Crear una relación de varios a varios entre tablas.
- •**•**Editar o eliminar relaciones.

**Ejercicio: Crear dos tablas y relacionarlas entre sí mediante una relación de uno a varios.**

#### **En este módulo, descubrirá lo siguiente:**

- •**•**Por qué debería segmentar los datos que utilizan las soluciones en muchas tablas.
- •**•**Por qué necesita relacionar una tabla con otra.

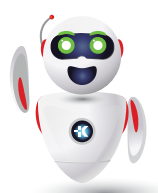

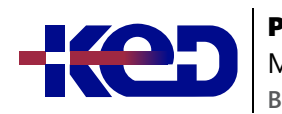

Microsoft Power Platform Functional Consultant

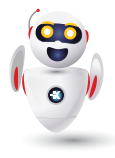

- •**•**Cómo crear relaciones entre tablas.
- •**•**Cómo seleccionar el tipo de relación adecuado cuando crea soluciones con Dataverse.

#### **Módulo 9: Trabajar con opciones en Dataverse.**

¿Desea crear listas de opciones estandarizadas que pueda usar en todas sus Power Apps? Este módulo le mostrará cómo crear o usar listas de opciones estándar, denominadas opciones, en Dataverse.

- •**•**Definir columnas de opciones.
- •**•**Columna de opciones estándar.

**Ejercicios: Crear una nueva opción o modificar una existente.**

**En este módulo, aprenderá a:**

- •**•**Obtener información sobre opciones.
- •**•**Explorar las opciones estándar.
- •**•**Crear una nueva opción o modificar una existente.

#### **Módulo 10: Introducción a los roles de seguridad en Dataverse.**

¿Desea usar roles de seguridad para limitar los permisos de usuario? Este módulo le mostrará cómo puede establecer permisos para limitar el acceso a un entorno. También puede limitar qué usuarios pueden ver, editar o eliminar datos en un entorno de Dataverse.

- •**•**Introducción a los roles de los entornos.
- •**•**Comprender los roles de los entornos.
- •**•**Agregar o deshabilitar a un usuario en el entorno.
- •**•**Entender conceptos de seguridad en Dataverse.
- •**•**Conocer los roles de seguridad de usuario y los valores predeterminados de los roles de seguridad.
- •**•**Comprobar los roles a los que pertenece un usuario.
- •**•**Configurar equipos de Dataverse para la seguridad.
- •**•**Configurar equipos de grupos de Dataverse para seguridad.

**Ejercicio: Crear un rol personalizado.**

#### **En este módulo, aprenderá a:**

- •**•**Conocer los roles de seguridad y su aplicación a los usuarios de un entorno.
- •**•**Obtener información acerca de cómo agregar usuarios y roles a un entorno.
- •**•**Entender conceptos de seguridad en Dataverse.
- •**•**Identificar los roles de seguridad predeterminados.
- •**•**Crear un rol personalizado.
- •**•**Crear un rol de seguridad personalizado y asignarlo a entidades y usuarios.
- •**•**Obtener información sobre cómo configurar los equipos de Dataverse para la seguridad.
- •**•**Obtener información sobre cómo configurar los grupos de Dataverse para la seguridad.

### **Módulo 11: Usar las opciones de administración para Dataverse.**

¿Necesita usar las opciones de administración que están disponibles para Dataverse? Este módulo le mostrará cómo puede usar soluciones en Dataverse y administrar entornos.

- •**•**Introducción al portal del Centro de administración de Microsoft Power Platform.
- •**•**Usar el portal Centro de administración de Microsoft Power Platform.
- •**•**Capacidad de almacenamiento del inquilino.
- •**•**Opciones avanzadas de personalización en el portal de Power Apps.
- •**•**Habilitar y deshabilitar la auditoría.

#### **En este módulo, aprenderá a:**

- •**•**Administrar Dataverse.
- •**•**Identificar los diferentes portales disponibles para Dataverse.

#### **Módulo 12: Administrar la configuración y la seguridad de una aplicación basada en modelo de Dynamics 365.**

En este módulo, los estudiantes aprenderán sobre el modelo de seguridad basado en roles. También aprenderán a explorar y navegar la configuración de Dynamics 365 y a configurar un tema para la aplicación.

- •**•**Configurar la seguridad basada en roles.
- •**•**Administrar equipos y unidades de negocio.
- •**•**Explorar configuraciones y personalizaciones.

#### **Ejercicio: Crear un nuevo rol de seguridad.**

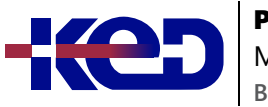

#### PL-200T00 Microsoft Power Platform Functional Consultant

**Al finalizar este módulo, podrá:**

- •**•**Administrar la seguridad basada en roles.
- •**•**Explorar la funcionalidad de personalización y personalizar temas.

### **Módulo 13: Introducción a la seguridad y la gobernanza de Microsoft Power Platform.**

¿Quiere saber cómo proteger y gobernar aplicaciones de Microsoft Power Platform como Power Automate y Power Apps? Este módulo se centra en proporcionar una introducción a los entornos de Microsoft Power Platform y su papel en la creación de directivas de prevención de pérdida de datos (DLP) con la ayuda de ejemplos y casos de uso. También se incluye una breve introducción e información general de las herramientas, como las experiencias de administración de Microsoft Power Platform y Power Automate y el kit de herramientas del Centro de excelencia (COE) de Microsoft Power Platform.

- •**•**Identificar entornos de Microsoft Power Platform.
- •**•**Directivas de prevención de pérdida de datos.
- •**•**Starter Kit del Centro de excelencia de Microsoft Power Platform.

**Ejercicio: Crear un entorno de Power Platform.**

**En este módulo, descubrirá lo siguiente:**

- •**•**Obtener acceso a las experiencias de administración de Microsoft Power Platform.
- •**•**Crear directivas DLP sencillas en el nivel de entorno e inquilino.
- •**•**Detectar e identificar las diferencias entre el grupo de datos empresariales y el grupo de datos no empresariales.
- •**•**Conocer las diferencias entre las experiencias de administración integradas de Power Automate y el kit de herramientas del Centro de excelencia de Microsoft Power Platform.

### **Módulo 14: Introducción a las aplicaciones basadas en modelos en Power Apps.**

El diseño de aplicaciones basadas en modelos es un enfoque que se centra en agregar rápidamente componentes a las aplicaciones. Estos componentes incluyen paneles, formularios, vistas y gráficos. Puede crear aplicaciones simples o complejas sin código o con poco código.

- •**•**Presentación de las aplicaciones basadas en modelos.
- •**•**Componentes de aplicaciones basadas en modelos.
- •**•**Diseñar aplicaciones basadas en modelos.

#### **Ejercicios:**

- •**•**Controlar la seguridad al compartir aplicaciones basadas en modelos.
- •**•**Crear una aplicación basada en modelo.

#### **En este módulo, descubrirá lo siguiente:**

- •**•**Obtener información sobre el diseño de aplicaciones basadas en modelos.
- •**•**Crear una aplicación basada en modelo

### **Módulo 15: Configurar formularios, gráficos y paneles de información en aplicaciones basadas en modelos.**

En este módulo va a obtener información sobre los formularios, cuadrículas, vistas, gráficos y paneles de información que se pueden usar en las aplicaciones basadas en modelo.

- •**•**Información general sobre los formularios.
- •**•**Elementos de formulario.
- •**•**Configurar múltiples formularios.
- •**•**Usar componentes de formulario especializados.
- •**•**Información general sobre la configuración de vistas.
- •**•**Configurar cuadrículas.
- •**•**Crear y editar vistas.
- •**•**Información general sobre la configuración de gráficoy paneles.
- •**•**Usar secuencias y mosaicos interactivos.

#### **En este módulo se explica cómo hacer lo siguiente:**

- •**•**Usar los elementos y controles de formulario.
- •**•**Configurar formularios, gráficos y paneles de información.
- •**•**Usar componentes de formulario especializados.
- •**•**Usar cuadrículas editables.
- •**•**Identificar vistas y usar vistas públicas.

### **Módulo 16: Introducción a las aplicaciones de lienzo de Power Apps.**

Obtenga información sobre los aspectos básicos de Power Apps y sobre cómo puede usarlos en su organización.

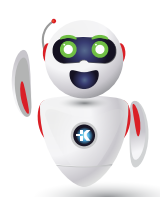

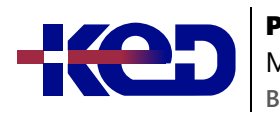

Microsoft Power Platform Functional Consultant

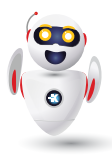

- •**•**Introducción a Power Apps.
- •**•**Bloques de creación de Power Apps.
- •**•**Modos de compilar aplicaciones con Power Apps.
- •**•**Tecnologías relacionadas con Power Apps.
- •**•**Tecnologías adicionales relacionadas con Power Apps.
- •**•**Diseñar una aplicación de Power Apps.

**Ejercicio: Crear su primera aplicación en Power Apps.**

#### **En este módulo, descubrirá lo siguiente:**

- •**•**Explorar cómo Power Apps puede hacer que su negocio sea más eficaz.
- •**•**Usar tecnologías diferentes para realizar tareas distintas en Power Apps.
- •**•**Conocer formas de compilar una aplicación en Power Apps.
- •**•**Crear su primera aplicación a partir de un libro de Excel.

### **Módulo 17: Conectarse a otros datos en la aplicación de lienzo de Power Apps.**

¿Tiene que conectarse a datos que no son tabulares? Este módulo le ayudará a hacerlo. Se incluyen comentarios sobre los conectores basados en acciones, Flow y datos de usuario.

- •**•**Información general de los distintos orígenes de datos.
- •**•**Uso de orígenes de datos basados en acciones.
- •**•**Power Automate es un compañero de Power Apps.

### **En este módulo, descubrirá lo siguiente:**

- •**•**Comprender y usar conectores basados en acciones.
- •**•**Integrar la información de usuarios y de perfiles de usuario en una aplicación de lienzo.
- •**•**Usar Power Automate con Power Apps.

### **Módulo 18: Creación de la IU en una aplicación de lienzo en Power Apps.**

¿Desea crear una mejor IU para los usuarios de la aplicación? Este módulo le ayuda a hacerlo usando temas, iconos, imágenes, personalizaciones, diferentes factores de forma y controles.

- •**•**Uso de temas para cambiar rápidamente el aspecto de la aplicación.
- •**•**Personalización de un control con su marca.
- •**•**Iconos.
- •**•**Imágenes.
- •**•**Personalización.
- •**•**Uso de los factores de forma de tableta o teléfono.

**Ejercicio: Crear una interfaz de usuario para una nueva aplicación de lienzo.**

#### **En este módulo, descubrirá lo siguiente:**

- •**•**Comprender los conceptos básicos de la creación de la IU a través de temas, iconos, personalización de controles e imágenes.
- •**•**Usar la personalización en una aplicación de lienzo.
- •**•**Comprender las diferencias entre los factores de forma de tableta y dispositivo móvil.

### **Módulo 19: Administración de aplicaciones en Power Apps.**

Administrar versiones de aplicaciones, compartir aplicaciones y crear entornos en Power Apps.

•**•**Revisión de Power Apps.

#### **Ejercicios:**

- •**•**Administrar versiones de una aplicación en Power Apps.
- •**•**Compartir aplicaciones en Power Apps.
- •**•**Comprender entornos en Power Apps.

#### **En este módulo, descubrirá lo siguiente:**

- •**•**Ver y restaurar versiones de una aplicación.
- •**•**Explorar cómo compartir una aplicación, incluidos los permisos y las notificaciones.
- •**•**Comprender qué son los entornos, cómo crearlos y cómo administrar la seguridad.
- •**•**Obtener más información sobre Power Apps.

### **Módulo 20: Crear su primera aplicación con Power Apps y Dataverse for Teams.**

Los problemas de las empresas de hoy en día requieren cada vez más soluciones digitales modernas. Con una plataforma de código bajo, cualquiera que tenga una gran idea puede crear una aplicación digital. Dataverse for Teams le permite crear aplicaciones digitales modernas e implementarlas para ayudarle a usted y a su equipo a resolver esos problemas.

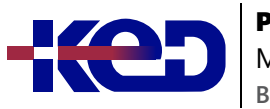

- •**•**Crear su primera aplicación con la plantilla principal.
- •**•**Personalizar su aplicación con Power Apps Studio.
- •**•**Publicar la aplicación.
- •**•**Instalar aplicaciones de plantilla.

#### **En este módulo, descubrirá lo siguiente:**

- •**•**Crear una aplicación con la plantilla principal.
- •**•**Personalizar y publicar la aplicación.
- •**•**Instalar plantillas.

### **Módulo 21: Acceso a Dataverse en sitios web de Power Pages.**

La capacidad de mostrar datos de Dataverse e interactuar con ellos en un sitio web es una ventaja elemental de la implementación de un sitio web de Microsoft Power Pages. Este módulo se centra en varias técnicas y métodos para mostrar datos de Dataverse e interactuar con ellos en los sitios web de Power Pages.

- •**•**Usar listas para mostrar varios registros de Dataverse.
- •**•**Utilizar formularios para interactuar con datos de Dataverse.

#### **Ejercicio: Usar los componentes de lista y formulario.**

#### **En este módulo, descubrirá lo siguiente:**

- •**•**Descubrir los componentes de Power Pages disponibles para ayudarle a mostrar datos de Dataverse en un sitio web de Power Pages e interactuar con ellos.
- •**•**Identificar las distintas características de los componentes de Power Pages.
- •**•**Mostrar una lista de datos y una lista desplegable asociada para obtener detalles.
- •**•**Configurar un formulario para acceder a filas de tabla individuales.
- •**•**Desencadenar flujos de trabajo de Dataverse clásicos desde el sitio web.

### **Módulo 22: Autenticación y administración de usuarios en Power Pages.**

Un usuario externo puede tener varias identidades entre las que elegir al registrarse y acceder a un sitio web. Puede agregar usuarios de sitio web de diferentes formas, y los usuarios de sitio web tienen varias opciones disponibles para validar sus identidades y mantener sus perfiles. Microsoft Power Pages es compatible con varias opciones de autenticación y ofrece funciones eficaces de

administración de usuarios. Los administradores pueden elegir entre usar la autenticación local o delegar la autenticación en un proveedor de autenticación de confianza. Power Pages es compatible con varios proveedores de autenticación y diversos estándares del sector.

- •**•**Configuración de autenticación en Power Pages.
- •**•**Registro de usuarios en Power Pages.
- •**•**Administración de autenticación para usuarios de Power Pages.
- •**•**Proveedores de autenticación en Power Pages.

#### **Ejercicio: Usar una invitación para registrar usuarios.**

#### **En este módulo, descubrirá lo siguiente:**

- •**•**Explorar tareas de autenticación comunes en la implementación de un sitio web de Power Pages.
- •**•**Comprender las extensiones de contacto del portal.
- •**•**Configurar y registrar contactos como usuarios del portal.
- •**•**Alinear la configuración de autenticación del portal con los requisitos empresariales.
- •**•**Identificar las capacidades del proveedor de autenticación y los pasos requeridos para el registro.
- •**•**Seleccionar y configurar proveedores de identidad.

#### **Módulo 23: Mantenimiento y resolución de problemas en Power Pages.**

A la hora de crear un sitio web de Microsoft Power Pages, los administradores deberían tener en cuenta distintas técnicas, procedimientos recomendados y características. Este módulo abarca las diferentes herramientas de resolución de problemas que están disponibles y explica la importancia de usar la herramienta Comprobador de sitio.

- •**•**Mantenimiento de sitio web en Power Pages.
- •**•**Resolución de problemas de sitios web en Power Pages.

#### **Ejercicio: Ejecutar el comprobador del portal.**

#### **En este módulo, descubrirá lo siguiente:**

- •**•**Aplicar estrategias y técnicas para solucionar problemas en sitios web de Power Pages.
- •**•**Descubrir cómo funciona la herramienta Comprobador de sitio y cómo solucionar problemas potenciales del sitio web.
- •**•**Completar el proceso de actualización del sitio web.

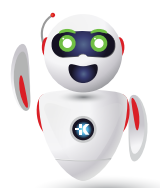

Pag. 8

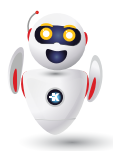

### **Módulo 24: Definir y crear reglas de negocio en Dataverse.**

La capacidad de crear reglas de negocio que aseguren una lógica empresarial consistente independientemente de que la aplicación acceda a ese conjunto de datos es imprescindible para el éxito de cualquier operación comercial. Este módulo le mostrará cómo puede crear reglas de negocio que se desencadenan cada vez que se usan en Dataverse.

- •**•**Definir reglas de negocio Introducción.
- •**•**Definir los componentes de una regla de negocio.
- •**•**Crear una regla de negocio.

**Ejercicio: Crear una regla de negocio.**

**En este módulo, aprenderá a:**

•**•**Definir, crear y administrar reglas de negocio en Dataverse.

### **Módulo 25: Introducción a Power Automate.**

Power Automate es un servicio de flujo de trabajo en línea que automatiza las acciones en las aplicaciones y los servicios más habituales.

- •**•**Introducción a Power Automate.
- Solucionar problemas de flujos.

#### **Ejercicios:**

- •**•**Crear el primer flujo.
- •**•**Crear flujos periódicos.
- •**•**Supervisar los correos electrónicos entrantes.
- •**•**Compartir flujos.

#### **En este módulo, descubrirá lo siguiente:**

- •**•**Crear un flujo que guarde automáticamente los datos adjuntos del correo electrónico.
- •**•**Crear un flujo de botón para enviar un recordatorio.

### **Módulo 26: Uso del Centro de administración para administrar entornos y directivas de datos en Power Automate.**

Los administradores de inquilinos y entornos usan el Centro de administración de Power Automate para administrar directivas de datos y entornos para implementaciones de Power Automate.

- •**•**Administración de flujos.
- •**•**Exportar e importar flujos.
- •**•**Distribución de flujos de botón.

#### **En este módulo, descubrirá lo siguiente:**

- •**•**Obtener información sobre el Centro de administración.
- •**•**Aprender a importar, exportar y compartir flujos.

### **Módulo 27: Usar desencadenadores y acciones de Dataverse en Power Automate.**

En este módulo se presentan los desencadenadores y las acciones que puede usar para desarrollar flujos en Power Automate con Dataverse.

- •**•**Desencadenadores de Dataverse.
- •**•**Usar desencadenadores.
- •**•**Trabajar con acciones de Dataverse.

#### **En este módulo, descubrirá lo siguiente:**

- •**•**Obtenga más información sobre los desencadenadores de Dataverse y las acciones en Power Automate.
- •**•**Descubra las entradas adicionales que están disponibles.

### **Módulo 28: Ampliar Dataverse con Power Automate.**

En este módulo se explica cómo crear su primer flujo en Power Automate con desencadenadores y acciones de Dataverse.

- •**•**Configurar un flujo y su desencadenador.
- •**•**Registro de correo electrónico de Dataverse.
- •**•**Agregar elementos de tareas pendientes.
- •**•**Probar y ejecutar un flujo.

#### **En este módulo, descubrirá lo siguiente:**

- •**•**Crear flujos con Dataverse.
- •**•**Integrar Dataverse con Microsoft Outlook.
- •**•**Integrar Dataverse con Microsoft To Do.

### **Módulo 29: Introducción a las expresiones en Power Automate.**

Aproveche al máximo sus datos utilizando funciones para crear expresiones.

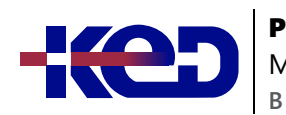

Microsoft Power Platform Functional Consultant

- •**•**Comenzar con las expresiones.
- •**•**Notas para facilitar las cosas.
- •**•**Tipos de funciones.
- •**•**Escribir expresiones complejas.

**Ejercicio: Crear un flujo manual y usar expresiones.**

**En este módulo, descubrirá lo siguiente:**

- •**•**Usar una o varias funciones para crear expresiones.
- •**•**Usar funciones para recuperar, cambiar o evaluar datos, y muchas operaciones más.

#### **Módulo 30: Compilar el primer flujo de Power Automate para escritorio.**

Este módulo presenta los conceptos básicos de los flujos de Power Automate para escritorio y explica cómo crear el primer flujo para ayudar a automatizar una tarea repetitiva.

- •**•**Configurar el entorno.
- •**•**Explorar Power Automate para escritorio.
- •**•**Crear el primer flujo de Power Automate para escritorio.
- •**•**Grabar, editar y probar acciones grabadas de Power Automate.

#### **En este módulo, aprenderá a:**

- •**•**Obtener información sobre flujos de Power Automate para escritorio.
- •**•**Crear un nuevo flujo de escritorio.
- •**•**Registrar las acciones que se realizan en la aplicación Contoso Invoicing basada en escritorio.
- •**•**Realizar una ejecución de prueba del nuevo flujo de escritorio.

#### **Módulo 31: Ejecutar flujo de Power Automate para escritorio en modo desasistido.**

Algunos procesos empresariales requieren una supervisión o una información cuya automatización es imposible o arriesgada. Sin embargo, puede automatizar por completo otros procesos que no requieren supervisión humana o cuya supervisión constante resulta poco práctica o conveniente. En este módulo se muestra la solución para estas situaciones al explicar cómo ejecutar sus flujos de API e interfaz de usuario en modo desasistido.

- •**•**Configuración del flujo de escritorio desasistido.
- •**•**Crear un nuevo flujo de nube que llame a un flujo existente en modo desasistido.
- •**•**Realizar una ejecución de prueba.
- •**•**Procedimientos recomendados.

#### **En este módulo, aprenderá a:**

- •**•**Ejecutar un flujo de escritorio básico en modo desasistido.
- •**•**Ejecutar un flujo de escritorio y un escenario de flujo de nube en modo desasistido.
- •**•**Comprender las prácticas recomendadas y configurar flujos de escritorio desasistidos.

### **Módulo 32: Optimizar sus procesos de negocio con Process Advisor.**

Con la capacidad de Process Advisor en Power Automate, puede registrar procesos de negocio existentes y analizarlos para aumentar la eficacia realizando un seguimiento de los tiempos de finalización y asignando diversas acciones implicadas. El primer paso para la automatización de una solución es conocer el proceso y Process Advisor le ayuda a simplificar esa tarea.

- •**•**Familiarizarse con Process Advisor.
- •**•**Crear su primera grabación.
- •**•**Editar grabaciones y acciones de grupo.
- •**•**Analizar grabaciones e interpretar resultados.
- •**•**Recomendación de automatización.

#### **En este módulo, descubrirá lo siguiente:**

- •**•**Crear su primera grabación.
- •**•**Editar grabaciones y acciones de grupo.
- •**•**Analizar grabaciones e interpretar resultados.

#### **Módulo 33: Introducción a los bots de Power Virtual Agents.**

Power Virtual Agents permite a las organizaciones crear rápidamente bots basados en escenarios comerciales con los que sus clientes y empleados pueden interactuar fácilmente según sea necesario. En este módulo descubrirá conceptos clave y creará un bot básico de Microsoft Power Virtual Agents.

- •**•**Introducción al trabajo con entornos.
- •**•**Crear bots y trabajar con la interfaz de Power Virtual Agents.
- •**•**Crear temas.
- Probar bots.
- •**•**Publicar bots y analizar el rendimiento.

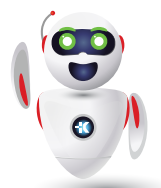

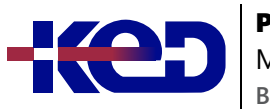

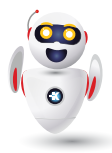

**Ejercicio: Crear el primer bot de chat.**

**En este módulo, aprenderá a:**

- •**•**Crear bots de Power Virtual Agents.
- •**•**Probar bots de Power Virtual Agents.
- •**•**Analizar el rendimiento.

### **Módulo 34: Mejore los bots de Power Virtual Agents.**

Es posible que muchas veces tenga que aprovechar o integrar otras tecnologías para que su bot brinde la experiencia que desea. Este módulo examina algunos de los métodos que puede usar para mejorar sus bots de Power Virtual Agents; por ejemplo, el uso del flujo de Power Automate para agregar acciones y transferir conversaciones desde un bot a la Plataforma omnicanal para Customer Service.

- •**•**Usar Power Automate para agregar acciones.
- •**•**Transferir conversaciones a agentes mediante el uso de la Plataforma omnicanal para Customer Service.
- •**•**Crear temas para contenido de soporte existente.
- •**•**Analizar rendimiento del bot.

#### **En este módulo, aprenderá a:**

- •**•**Iniciar flujos de Power Automate directamente desde los temas de su bot.
- •**•**Configurar bots para pasar conversaciones a aplicaciones como la Plataforma omnicanal para Customer Service.
- •**•**Extraer contenido de las páginas de soporte y configurarlo en temas de bot que puede usar en conversaciones.

### **Módulo 35: Administrar temas en Power Virtual Agents.**

En Microsoft Power Virtual Agents, los temas se utilizan para pequeñas conversaciones relacionadas con un tema específico. Por lo general, un bot de Power Virtual Agents incluirá muchos temas. En este módulo, aprenderá cuáles son los principios básicos de temas como las frases desencadenadoras y las rutas de conversación, y descubrirá cómo puede crearlas.

- •**•**Trabajar con temas de bots.
- •**•**Ramificar un tema.
- •**•**Temas del sistema.
- •**•**Crear temas para contenido de soporte existente.
- •**•**Trabajar con temas alternativos del sistema.
- •**•**Administrar temas.

#### **En este módulo, aprenderá a:**

- •**•**Examinar cómo usar temas para crear y administrar rutas de conversación en un bot.
- •**•**Trabajar con desencadenadores de temas y nodos de conversación.
- •**•**Agregar bifurcaciones a un tema.
- •**•**Utilizar temas del sistema y cree temas a partir del contenido.
- •**•**Configurar temas alternativos para manejar la entrada de usuario no reconocida.

### **Módulo 36: Administrar Power Virtual Agents.**

Power Virtual Agents permite a las organizaciones crear rápidamente bots basados en escenarios comerciales con los que sus clientes y empleados pueden interactuar fácilmente según sea necesario. Este módulo examina los componentes disponibles para gestionar y administrar los bots de Power Virtual Agents.

- •**•**Entornos en Power Virtual Agents.
- •**•**Permisos de temas de bots.
- •**•**Entidades de bot y permisos de flujo.
- •**•**Supervisión y diagnóstico.
- •**•**Administración y gestión.
- •**•**Exportar e importar bots.
- •**•**Autenticació.

#### **En este módulo, aprenderá a:**

- •**•**Crear y configurar un nuevo bot.
- •**•**Establecer permisos y seguridad.
- •**•**Utilizar temas y entidades.
- •**•**Importar y exportar bots.
- •**•**Autenticar usuarios.

### **Módulo 37: Introducción a la compilación con Power BI.**

Conozca mejor qué es Power BI, incluidos sus bloques de creación y cómo funcionan conjuntamente.

- •**•**Usar Power BI.
- •**•**Bloques de creación de Power BI.
- •**•**Paseo por el servicio Power BI y uso.

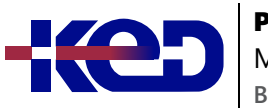

### PL-200T00 Microsoft Power Platform Functional Consultant

**En este módulo, aprenderá a:**

- •**•**Obtenga información sobre cómo funcionan conjuntamente las aplicaciones y los servicios de Power BI.
- •**•**Descubra cómo Power BI puede hacer que su negocio sea más eficaz.
- •**•**Obtenga información sobre cómo crear objetos visuales e informes.

### **Módulo 38: Obtención de datos con Power BI Desktop.**

¿Cómo puede buscar, recopilar y limpiar datos de distintos orígenes? Power BI es una herramienta que permite extraer conclusiones de los datos. Aprenderá trucos para facilitar la recopilación de datos.

- •**•**Información general de Power BI Desktop.
- •**•**Exploración de Power BI Desktop.
- •**•**Conexión a orígenes de datos.
- •**•**Obtención de datos de Excel.
- •**•**Transformación de los datos para incluirlos en un informe.
- •**•**Combinación de datos de varios orígenes.
- •**•**Limpieza de los datos para incluirlos en un informe.

#### **En este módulo, aprenderá a:**

- •**•**Explorar las herramientas y características centradas en los datos de Power BI.
- •**•**Explorar maneras de encontrar datos.

### **Módulo 39: Modelado de datos en Power BI.**

Conecte Power BI a varios orígenes de datos para crear informes. Defina la relación entre los orígenes de datos.

- •**•**Introducción al modelado de datos.
- •**•**Administración de las relaciones de datos.
- •**•**Crear columnas calculadas.
- •**•**Optimización de los modelos de datos.
- •**•**Crear medidas.
- •**•**Creación de tablas calculadas.
- •**•**Exploración de datos basados en tiempo.

### **En este módulo, aprenderá a:**

- •**•**Crear relaciones entre orígenes de datos.
- •**•**Crear un campo con columnas calculadas.
- •**•**Optimizar datos ocultando campos y ordenando datos de visualización.
- •**•**Crear una medida para realizar cálculos de los datos.
- •**•**Usar una tabla calculada para crear una relación entre dos tablas.
- •**•**Dar formato a los datos basados en tiempo para poder explorar en profundidad para obtener más detalles.

### **Módulo 40: Uso de objetos visuales en Power BI.**

Cree y personalice objetos visuales para mostrar datos de forma atractiva e interesante.

- •**•**Introducción a los objetos visuales en Power BI.
- •**•**Creación y personalización de visualizaciones sencillas.
- •**•**Creación de segmentaciones de datos.
- •**•**Asignación de visualizaciones.
- •**•**Matrices y tablas.
- •**•**Creación de gráficos de dispersión, cascada y embudo.
- •**•**Modificación de colores en gráficos y objetos visuales.
- •**•**Diseño y formato de páginas.

#### **En este módulo, aprenderá a:**

- •**•**Explorar objetos visuales de Power BI
- •**•**Crear objetos visuales

### **Módulo 41: Exploración de datos en Power BI.**

Convierta sus datos de inteligencia empresarial en conclusiones de datos mediante la creación y la configuración de paneles de Power BI.

- •**•**Introducción al servicio Power BI.
- •**•**Conclusiones rápidas en Power BI.
- •**•**Creación y configuración de un panel.
- •**•**Formulación de preguntas sobre los datos con lenguaje natural.
- •**•**Creación de sugerencias de Preguntas y respuestas personalizadas.
- •**•**Uso compartido de paneles con su organización.
- •**•**Visualización de objetos visuales e iconos en pantalla completa.
- •**•**Edición de los detalles del icono y adición de widgets.
- •**•**Obtención de más espacio en el panel.

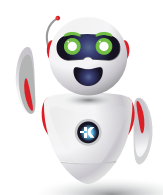

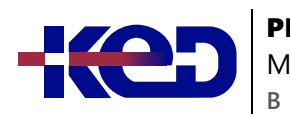

Microsoft Power Platform Functional Consultant

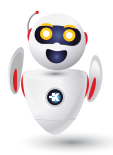

**En este módulo, aprenderá a:**

- •**•**Cargar informes.
- •**•**Crear paneles.
- •**•**Formular preguntas sobre los datos.

### **Módulo 42: Publicación y uso compartido en Power BI.**

Publique y comparta informes y paneles de Power BI con sus compañeros de equipo de la organización o con todos los usuarios de la web.

- •**•**Introducción al uso de áreas de trabajo.
- •**•**Publicación de informes de Power BI Desktop.
- •**•**Impresión y exportación de paneles e informes.
- •**•**Presentación de Power BI Mobile.
- •**•**Creación de áreas de trabajo en Power BI.
- •**•**Compilación de aplicaciones.
- •**•**Uso de aplicaciones.
- •**•**Integración de OneDrive para la Empresa con Power BI.
- •**•**Publicar en Web.

#### **En este módulo, aprenderá a:**

- •**•**Publicar informes.
- •**•**Imprimir y exportar informes.
- •**•**Compilar aplicaciones.
- •**•**Integrar con OneDrive.
- •**•**Publicar en la we.

### **Módulo 43: Administrar soluciones en Power Apps y Power Automate.**

Microsoft Power Apps y Power Automate incluyen características de paquetes como aplicaciones de Microsoft Power Apps, mapas de sitios, flujos, entidades, conectores de clientes y mucho más. En este módulo, aprenderá a administrar soluciones con Power Automate.

- •**•**Agregar y eliminar aplicaciones, flujos y entidades en una solución.
- •**•**Editar una aplicación, un flujo y una tabla que reconozcan una solución.
- •**•**Crear e implementar una solución compleja con flujos, aplicaciones y entidades.
- •**•**Automatizar la administración de soluciones.

#### **Ejercicio: Importar y exportar soluciones.**

#### **En este módulo, descubrirá lo siguiente:**

- •**•**Empaquetará elementos ya existentes en una solución.
- •**•**Creará soluciones.
- •**•**Editará aplicaciones existentes para soluciones y los flujos de una solución.
- •**•**Importará y exportará soluciones.
- •**•**Implementará soluciones complejas con muchos componentes.
- •**•**Conocerá la dependencia de componentes en relación con otros componentes.

### **Módulo 44: Cargar y exportar datos y crear vistas de datos en Dataverse.**

Dataverse permite cargar datos o exportar tablas en otras tablas con Microsoft Excel. También puede crear vistas para revisar rápidamente los datos almacenados en una tabla.

- •**•**Ver los datos en una tabla.
- •**•**Crear o editar vistas de datos en una tabla.
- •**•**Cargar datos en una tabla.
- •**•**Exportar datos de una tabla.
- •**•**Agregar, actualizar o eliminar datos en una tabla mediante Excel.
- •**•**Importar datos utilizando Power Query.
- •**•**Generar un nuevo flujo de datos a partir de una plantilla de Excel.
- •**•**Integración de Azure y los flujos de datos.

#### **En este módulo, aprenderá a:**

- •**•**Ver los datos de una tabla.
- •**•**Crear o editar vistas de datos en una tabla.
- •**•**Cargar datos en una tabla.
- •**•**Exportar datos de una tabla.
- •**•**Agregar, actualizar o eliminar datos en una tabla mediante Excel.
- •**•**Importar datos con Power Query en el portal del creador.
- •**•**Generar un nuevo flujo de datos a partir de una plantilla de Excel.
- •**•**Obtener información sobre la integración de Azure y los flujos de datos.

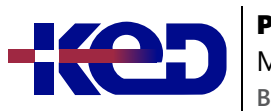

Microsoft Power Platform Functional Consultant

#### **Módulo 45: Introducción a AI Builder.**

Este módulo autodirigido le ayuda a crear un modelo de IA desde cero y muestra cómo usarlo en su empresa sin necesidad de escribir una sola línea de código.

- •**•**Introducción a AI Builder.
- •**•**Elegir una capacidad de IA.
- •**•**Crear su primer modelo.
- •**•**Formas de usar los modelos.

#### **En este módulo, descubrirá lo siguiente:**

- •**•**Explorar cómo AI Builder puede ayudar a mejorar el rendimiento de su empresa.
- •**•**Utilizar diferentes tecnologías de IA para mejorar sus procesos.
- •**•**Crear su primer modelo.
- •**•**Usar sus modelos en Power Apps y Power Automate.

#### **Módulo 46: Administrar modelos en AI Builder.**

Comprenda su modelo, las versiones del modelo y el uso compartido de modelos en AI Builder.

- •**•**Ciclo de vida de los modelos.
- •**•**Administración de versiones del modelo.
- •**•**Uso compartido de los modelos.

#### **En este módulo, descubrirá lo siguiente:**

- •**•**Obtener información sobre el ciclo de vida de un modelo.
- •**•**Obtener información sobre cómo administrar versiones del modelo.
- •**•**Explorar cómo compartir un modelo, incluidos los permisos.
- •**•**Conocer mejor el funcionamiento de AI Builder.

#### **Módulo 47: Utilizar AI Builder en Power Automate.**

Conozca los aspectos básicos del uso de AI Builder en Power Automate y cómo este puede beneficiar a su organización.

- •**•**Introducción al uso de AI Builder en Power Automate.
- •**•**AI Builder en Power Automate ahorra tiempo.
- •**•**Uso avanzado de AI Builder en Power Automate.

**Ejercicio: Usar acciones de AI Builder en Power Automate.**

#### **En este módulo, descubrirá lo siguiente:**

- •**•**Explorar cómo el uso de AI Builder en Power Automate puede ahorrarle tiempo.
- •**•**Usar acciones de AI Builder en Power Automate.
- •**•**Descubrir el uso avanzado de AI Builder en Power Automate.

#### **Módulo 48: Habilidades de consultor funcional.**

Aprenda sobre el rol de consultor funcional y las habilidades clave necesarias para tener éxito en este rol en un proyecto de Microsoft Power Platform.

- •**•**Crear diagramas de relación entre entidades.
- •**•**Crear y documentar bocetos.
- •**•**Documentar los requisitos funcionales y los artefactos.
- •**•**Completar un análisis de idoneidad.
- •**•**Debatir sobre las responsabilidades de gestión de las partes interesadas.
- •**•**Comprender los aceleradores del sector.
- •**•**Definir la administración del ciclo de vida de las aplicaciones.
- •**•**Participar en pruebas.
- •**•**Evaluar opciones.
- •**•**Definir conectores.
- •**•**Descripción de Power Apps component framework.

#### **En este módulo, descubrirá lo siguiente:**

- •**•**Conocer las responsabilidades y habilidades clave del rol de consultor funcional en un proyecto que implique Microsoft Power Platform.
- •**•**Aprender a crear diagramas de relaciones entre entidades, wireframes y maquetas para aplicaciones, documentar los requisitos y los artefactos de la solución, y documentar los detalles de los datos para la migración y la integración.
- •**•**Comprender cómo se espera que los consultores funcionales se relacionen con las partes interesadas, realicen el control de calidad y configuren integraciones en los proyectos.

### **Módulo 49: Serie Arquitecto de soluciones: planifique la administración del ciclo de vida de las aplicaciones para Power Platform.**

Los arquitectos de soluciones para Microsoft Power Platform necesitan definir la estrategia del entorno y la administración del ciclo de vida de las aplicaciones (ALM) para transportar el trabajo desde el desarrollo hasta la prueba y la producción.

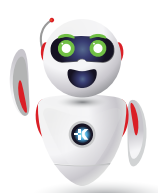

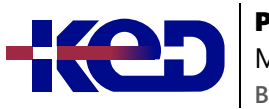

- •**•**Consideraciones clave para ALM.
- •**•**Soluciones.
- •**•**Configuración y datos de referencia.
- •**•**Proceso de lanzamiento.
- •**•**ALM con Azure DevOps.

**En este módulo, descubrirá lo siguiente:**

- •**•**Informarse de la visión de Microsoft y el rol del arquitecto de soluciones en ALM.
- •**•**Revisar estrategias ambientales.
- •**•**Definir una estructura de solución para las entregas.

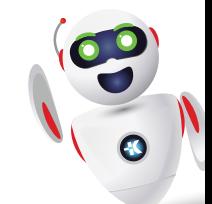